Cadsoft Eagle Copy Between Schematics
>>>CLICK HERE<<<

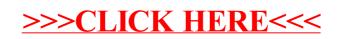